## ゚スタートガイド

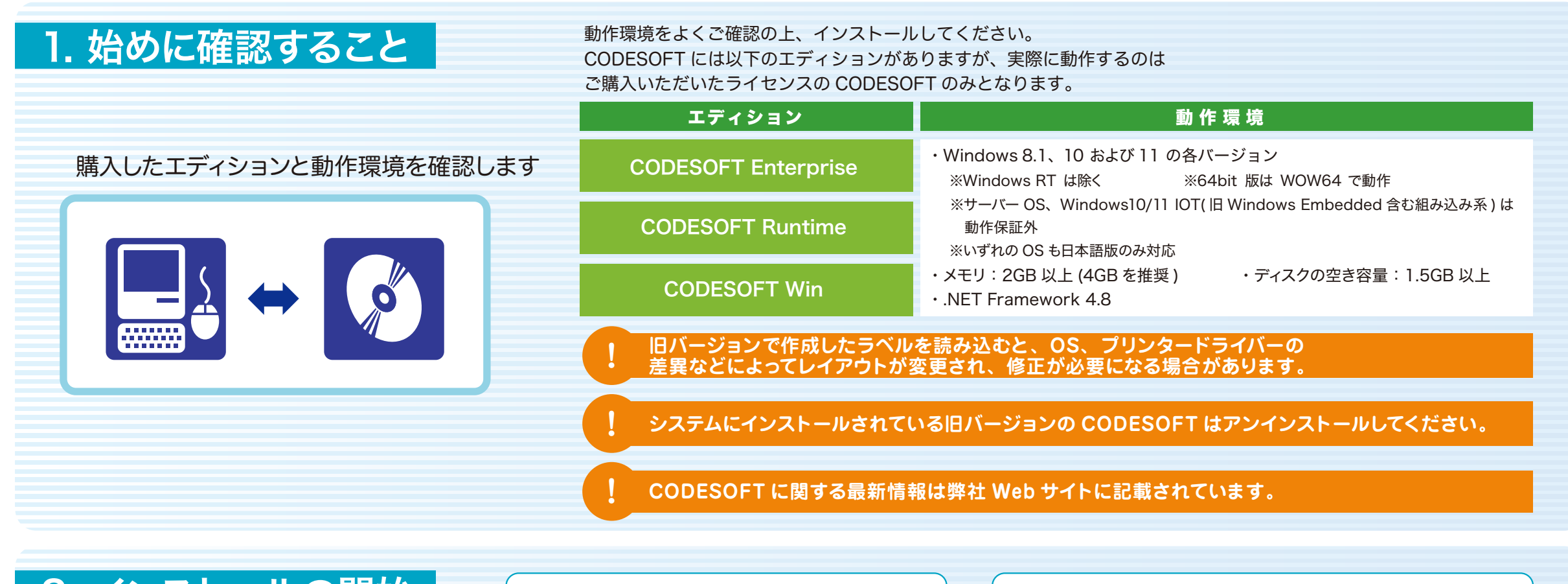

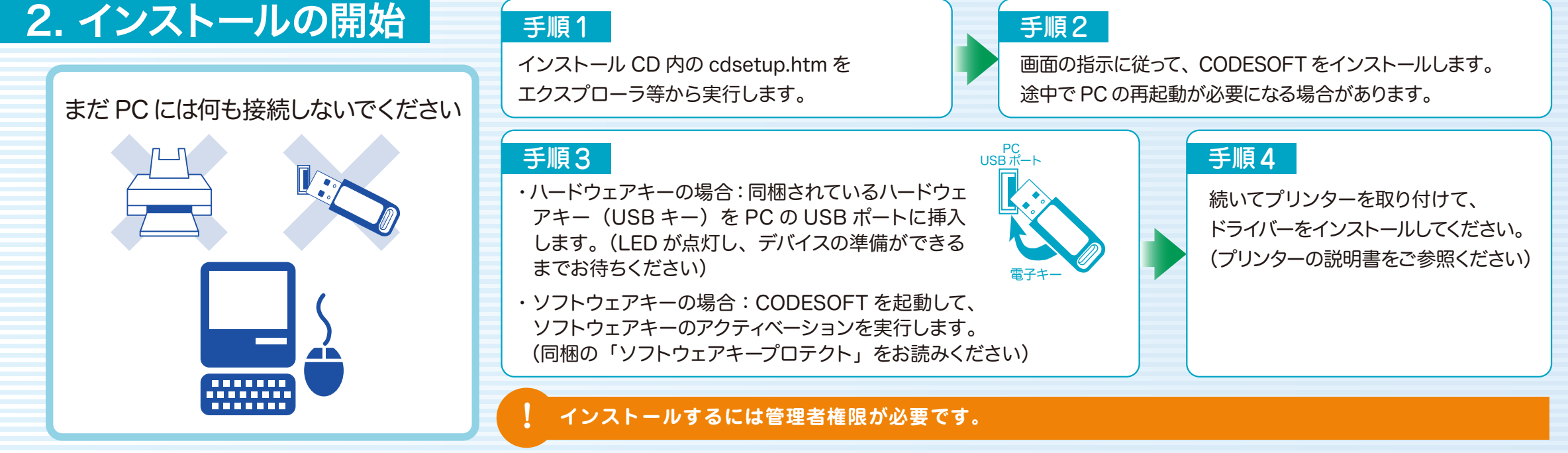